Plancal: novaCAD neigt Rohre, Abzweige und Bögen

# Gefälleermittlung in Leitungsnetzen

Neigung einstellen Winkel zur XY-Ebene Neigung 2 % Winkel 1.15° Richtung @ nach oben o nach unten  $JOK$ 

*Plancal: Darstellung einer Gefälleeingabe am Abzweig.*

Arbeitsintensiv und lästig: Gefälle im Rohrleitungssystem sind mit dem Taschenrechner nur sehr zeitaufwendig und in CAD-Anwendungen oft nur schlecht zu berücksichtigen. Hier setzt Plancal mit einer neuen Lösung an.

In der zum Sommer 2006 angekündigten Version der AutoCad-unabhängigen Software novaCAD bietet Plancal dem Anwender eine besondere Arbeitsumgebung für die Erstellung von geneigten Rohrleitungssystemen an – nicht nur für Abwasser, sondern auch für Heizung, Lüftung usw. Über eine Funktion können Rohre, Abzweige und Bögen nach Gefälle oder Winkel geneigt werden. Ergänzt wird diese Funktionalität durch eine spezielle 3D-Verschiebefunktion. Sie ermöglicht es, bestehende Winkel im 3D-Raum aufzunehmen und Bauteile über diesen Winkel um eine definierte Strecke zu versetzen. Hierdurch können laut Anbieter Anwender auch ohne besondere 3D-CAD-Kentnisse sehr komplexe Leitungsführungen erstellen. Detailgetreue Höhenangaben für Fremdgewerke, Durchbrüche oder Leitungsbefestigungen sind so ohne Berechnungen rein zeichnerisch zu ermitteln. Mit speziellen Bemaßungs- und Beschriftungsfunktionen lassen sich die gewonnenen Höhen in der Zeichnung eintragen. Als nützliches Nebenprodukt ergeben sich auch entsprechende Schnitte und Isometrien der Rohrkonstruktion. *www.plancal.de*

**xAbbrechen** 

*Bild: Plancal*

ild: Plancal

## Rentschler Reven

Rechenprogramm nach VDI 2052

Die neue VDI 2052 Raumlufttechnische Anlagen für Küchen (April 2006) beschreibt den aufwendigen Rechengang zur Ermittlung der Zuund Abluftmenge. Rentschler Reven bietet dazu jetzt für TGA-Planer und Anlagenbauer kostenlos auf seiner Internetseite das Softwareprogramm Recomax 06 an. Es baut auf einer flexiblen Datenbank auf, in der alle gängigen Kochgeräte hinterlegt sind. Der Anwender kann neue Geräte und deren Anschlusswerte hinzufügen, die bei der Auslegung der Lüftung berücksichtigt werden. Ein zweites Modul enthält die Wirtschaftlichkeits- und Amortisationsrechnung. Damit lassen sich die Betriebskosten unterschiedlicher Dunstabzugshauben und Lüftungsdecken gegenüberstellen.

*www.reven.de*

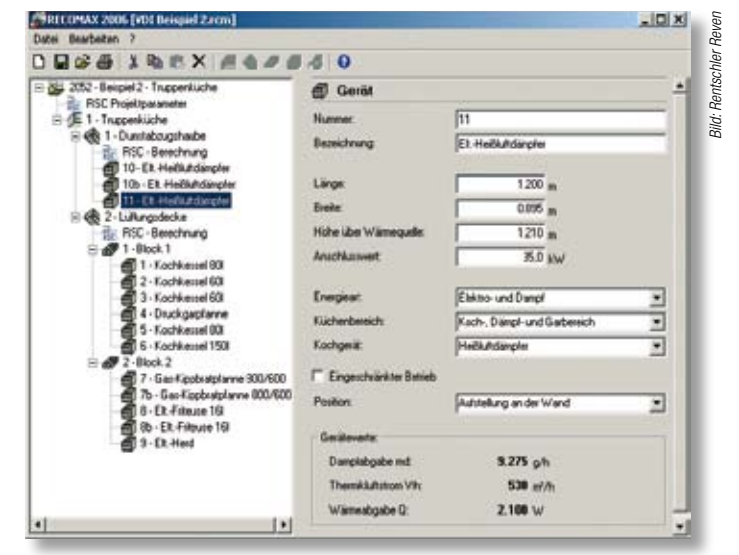

*Rentschler Reven: Recomax 06 zur Berechnung der Luftmengen nach VDI 2052.*

Hottgenroth Software Fotoaufmaß für Energieberater

Mit HS-Fotoaufmaß von Hottgenroth lassen sich die Maße von Außenbauteilen sehr einfach und mit ausreichender Genauigkeit von digitalen Bildern abgreifen. Auch abfotografierte Ansichten aus Plänen können in HS-Fotoaufmaß verwendet werden. Zuerst wird ein Gitter über die Zeichnung gelegt und dieses mit vier Referenzpunkten an die Gebäudefront angepasst. Je ein horizontales und ein vertikales Maß reichen dann aus, um alle Bauteile (Wände, Fenster, Türen) am PC maßlich zu erfassen. Dazu bietet das Programm einfache, aber leistungsfähige Zeichenwerkzeuge an, mit denen die Bauteile nachgezeichnet werden. Sind alle Bauteile einer Ebene digital nachgezeichnet, berechnet HS-Fotoaufmaß automatisch alle Flächen und übergibt die Daten an das Energieberater-Programm von Hottgenroth. *www.hottgenroth.de*

# ïй Ď **IN THE READY**  $\Omega$ Gregor **MARKET AND RESERVE**

*Hottgenroth: Mit HS-Fotoaufmaß werden die Abmessungen von Wänden, Fenstern und Türen durch Nachzeichnen erfasst.*

#### CAD-Bibliothek für DanBasic III-CD

Zur CAD-gestützten Planung sind herstellerspezifische Produktbibliotheken unerlässlich. Bislang boten sie mit dxf- oder dwg-Dateien jedoch keine genormte Beschreibung der Produkteigenschaften. Mit dem auf der DanBasic III-CD enthaltenen CAD-Viewer geht Danfoss einen neuen Weg. Basis für die CAD-Objekte ist hier die VDI 3805. Entsprechend der Richtlinie werden die Bauteile so beschrieben, dass sie anschließend über eine VDI 3805-Schnittstelle in der eigenen CAD-Anwendung weiterverwendet werden können. Die Geometriedaten werden als dreidimensionale Objekte mit Störräumen und Anschlussdaten übergeben. Das ermöglicht CAD-Systemen, Funktions-, Kollisions- und Plausibilitätsprüfungen durchzuführen. Darüber hinaus werden in dem CAD-Viewer auch Produktmerkmale, wie Bauform, Nennweite, Anschlussart, Material und die Artikelnummer mitgeführt. Das bedeutet in der Praxis einen wesentlichen Schritt in Sachen fehlerfreier Dokumentation. Ist die eigene, vorhandene CAD-Anwendung nicht mit einer VDI-3805-Schnittstelle ausgestattet, lässt sich das ausgewählte

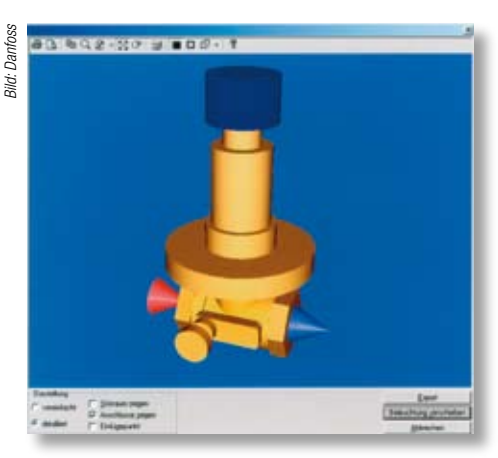

3D-Objekt mit Hilfe des CAD-Viewers über eine integrierte dxf-Schnittstelle mit Attributen exportieren.

*www.danfoss-waermeautomatik.de*

*Danfoss: Der neue CAD-Viewer auf der DanBasic III-CD basiert auf VDI 3805.*

*Anzeige*

### KME

#### HT 2000-Software um Q-tec ergänzt

In der neuen Version seiner Planungssoftware HT 2000 hat KM Europa Metal jetzt alle mit Q-tec realisierbaren Fußbodenheizungsvarianten berücksichtigt: Nassestrich, Trockenbau und Industrieflächenheizung. Zur Auslegung erfolgt eine differenzierte tabellarische Datenerfassung. Zudem enthält die Softwarelösung eine CAD-Applikation, bei der die Auslegungsdaten an eine, der Heizkreisgeometrie angepasste, automatische Rohrschneckengenerierung übergeben werden. In Verbindung mit einer einfachen Grundrisserfassung, z.B. per Scanner, erhält der Benutzer mit wenigen Arbeitsschritten exakte Verlegepläne. Die KME-Software ist kompatibel zum Willms-HT-

2000-Programmpaket und verfügt über GAEB- und ZVSHK/UGS-Schnittstellen.

*www.q-tec.eu.com*

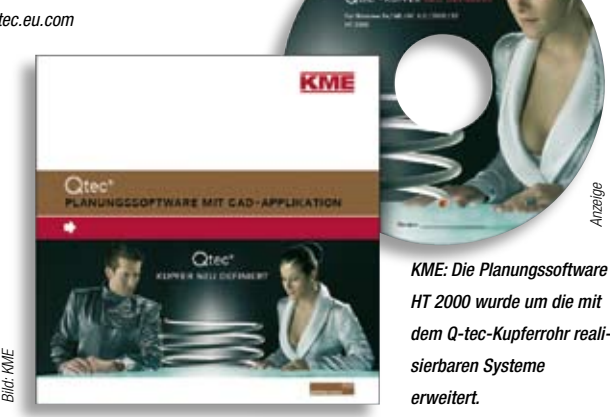